# Natural/Adabas to Java/RDBMS  $\text{HaW}$   $\text{Na}$   $\text{MaV}$

## **DETABLING THE FUTURE ASSESSMENT -** Getting Started

Until now users faced with the challenge of migrating their legacy Natural/Adabas applications to more modern technologies have been stymied by the cost, time and generally poor quality of manual translation. Often replacement with a package application provides the only effective solution but at the expense of the robust custom functionality of their legacy applications.

The state-of-the-art JavNat migration tools are designed to automate the conversion of legacy Natural applications to Java. A powerful transformation engine implements an efficient, high quality transition from a terminal based Natural/Adabas environment to a multi-tier Java application integrated with a modern relational database.

Natural source code is analyzed and parsed in detail and the parsed output stored in an RDBMS based Syntax Analysis Repository (SAR). All subsequent schema and data migration, as well as source code conversion, is then driven from the SAR database. The functionality of the resulting Java/RDBMS application is identical to the original Natural/Adabas application. The transformation strategy also preserves the "look and feel" of the Natural application while enabling continuing development in a modern web oriented environment. The strict functional equivalence approach with JavNat provides the additional benefit of simplified testing and training.

The JavNat process is illustrated on Page 4 and includes:

*Assessment of the application RDBMS schema generation Source code conversion Data Migration Performance Tuning and Customization*

The JavNat process starts with the collection of all the Natural source code from the customer's application portfolio, including File Description Tables (FDTs) and Data Definition Modules (DDMs), in Systrans format. This can be easily accomplished using the Natural Systrans/Adarep utilities and we will provide special instructions for source code collection. As it is crucial that all source code be supplied, the focus of preliminary processing is to identify any missing or extraneous modules.

The Systrans file is transmitted to the JavNat processing center where the FDTs, DDMs, Maps and all other Natural source objects are parsed into Abstract Syntax Tree format.

Then the parsed data are extracted and loaded into SAR. For each Natural module there is a corresponding entry in the SAR database with its associated statements, data elements, references, and all other information required to rebuild the application preserving all of its functionality.

## **ASSESSMENT - Analysis**

Initially, an automated analysis of the parsed data is performed to determine the feasibility of conversion, and to identify problematic code (e.g.: dynamic code). Detailed assessment reports are generated, containing a comprehensive description of the source code and application details which aid in estimating the size of the migration. The SAR database and reports can also support application mining for migration planning and the development of test scenarios.

Comprehensive inventory reports showing missing modules ensure the completeness and integrity of the code prior to conversion. During the assessment, any modules and/or DDMs that are identified as unused will be purged from SAR database before proceeding with subsequent processing stages.

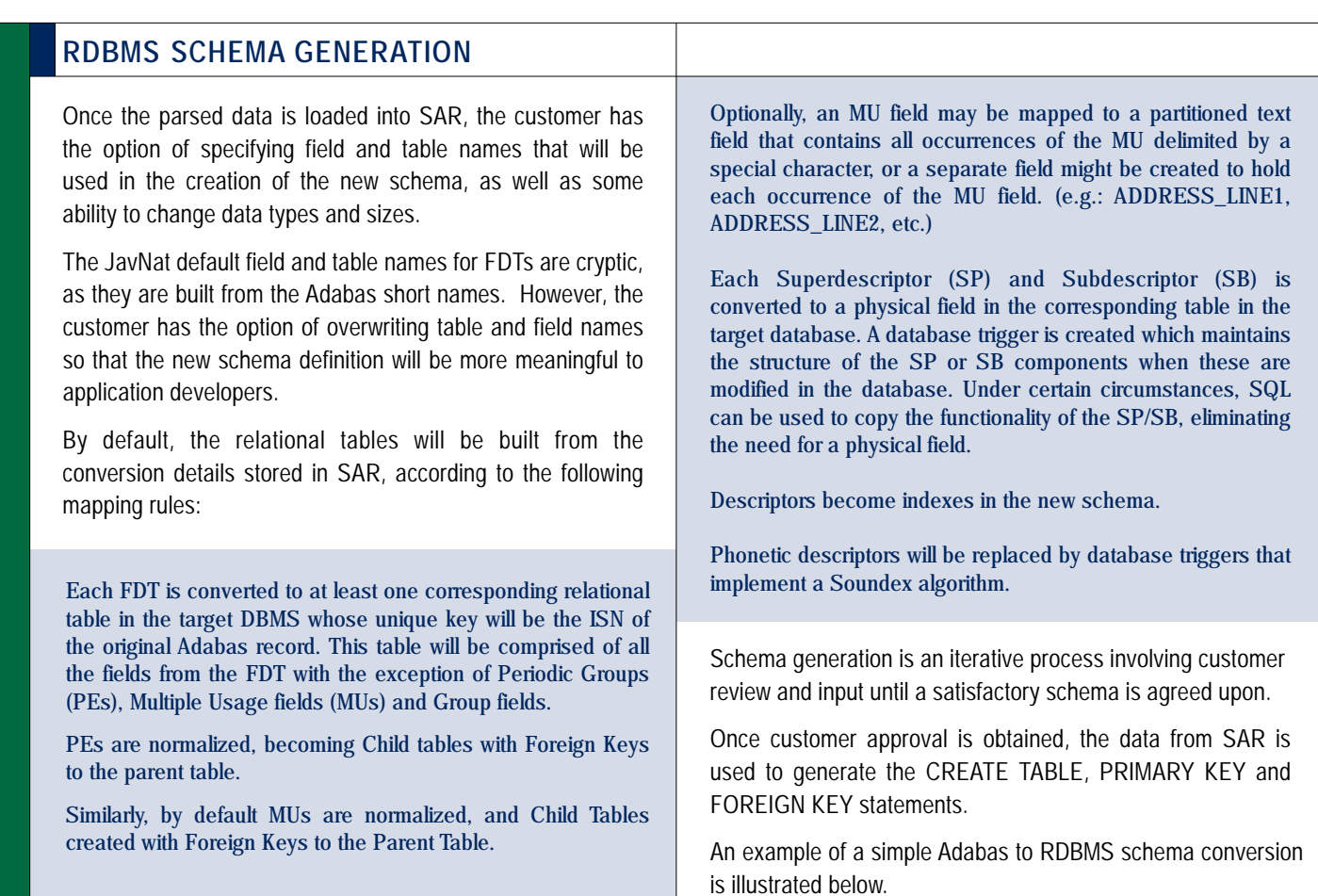

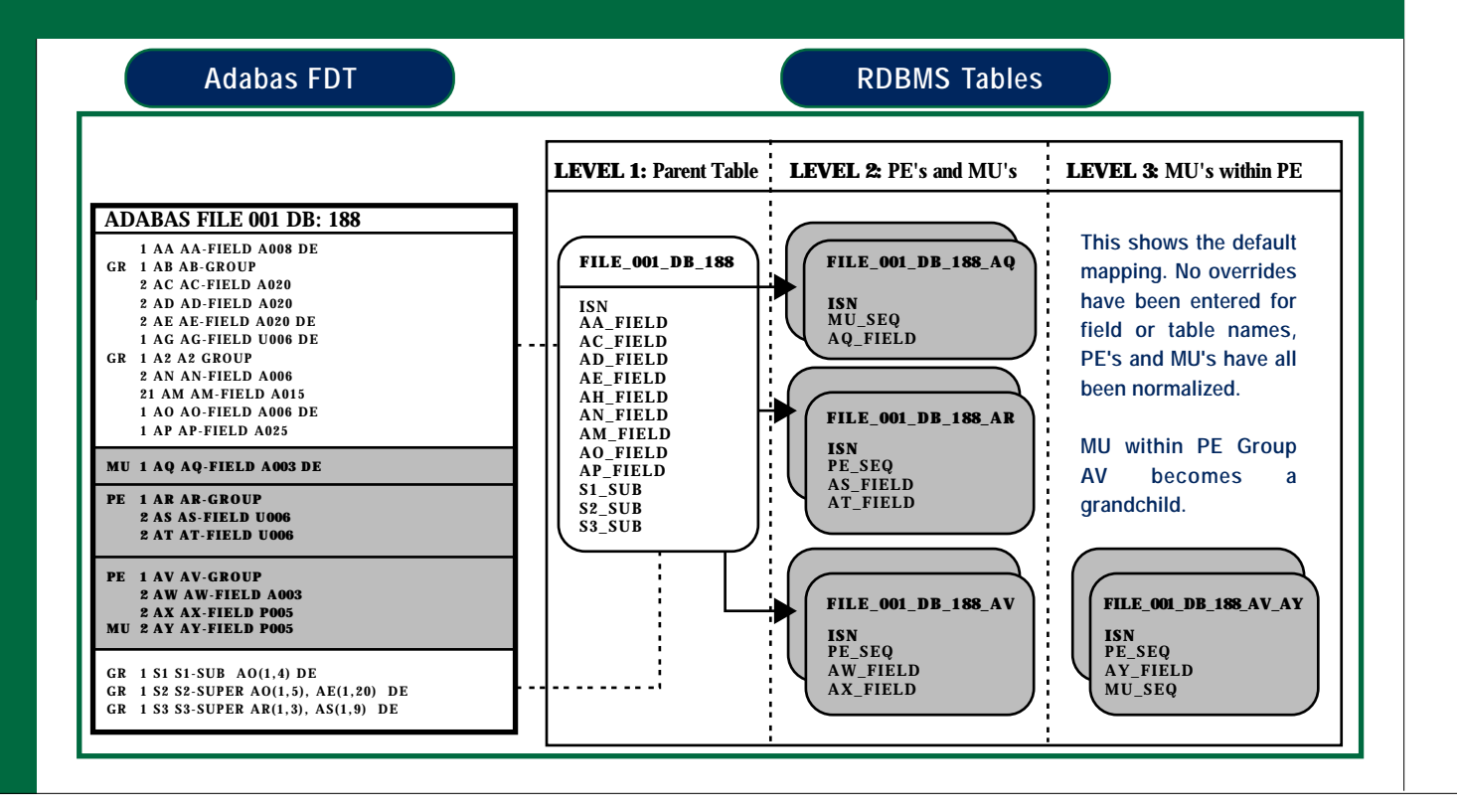

### **SOURCE CODE CONVERSION**

The JavNat source code conversion strategy is based on three key components as follows:

**NatLogic Base Class:** a series of custom Java methods that implement the Java equivalent functionality of the Natural language syntax. In general each Natural statement is mapped to a Java method on a one to one basis. The JavNat methods are designed to give the converted code a Natural "look and feel."

**Support Base Classes:** a series of custom Java classes to provide the Java equivalent functionality for certain Natural runtime components and features. Some examples are:

*NatSession - maintains and controls the JavNat runtime environment.*

*NatSysVar - manages the system variables such as \*DATX and \*COUNT.*

*NatStackItem - manages items passed on the stack*

*NatWorkFile - manages the disk I/O for the Natural Read/Write Workfile statements*

*NatDDM - maps View structures to the RDBMS schema.*

**Translation Engine:** a SAR driven tool that converts each Natural module source code, on a statement-by-statement basis, to a functionally equivalent Java class using methods of the NatLogic base class and native Java statements to create Java logic that will execute exactly as it was executed in the Natural environment. Each Natural source module is converted to a Java class that extends the NatLogic base class.

The new Java classes corresponding to the Natural program modules use the NatDDM base classes to generate SQL statements that are executed through JDBC to the RDBMS schema. Logic is generated to read data from the RDBMS schema and store it back into the Natural view structure in the same way that Natural functions. This applies to programs, subprograms, helproutines, maps, LDAs PDAs and GDAs. Within the support base classes there are methods defined to handle each Natural system variable. These methods perform the data manipulation necessary to obtain the required results. For example, a method called sDATN will return the system date in the format YYYYMMDD.

In the JavNat generated DML example below, note the use of such methods as "NoRecordsFound", "Compress", and "ReadPhysical", which will be familiar to Natural developers.

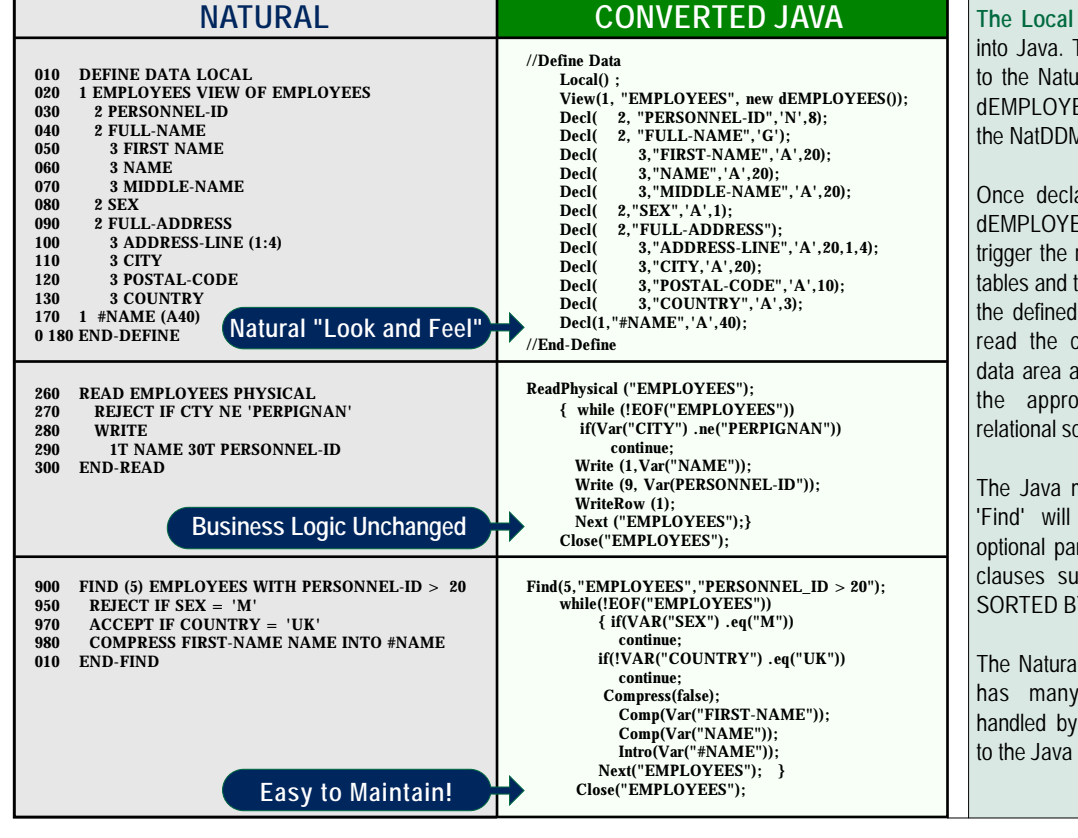

**The Local Data Area** is translated into Java. The result is very similar to the Natural data definition. Note: dEMPLOYEES is an extension of the NatDDM base class.

Once declared as an instance of dEMPLOYEES, all database actions trigger the reading of corresponding tables and transfer of the contents to the defined data area. Updates will read the contents of the defined data area and will apply changes to the appropriate tables of the relational schema.

The Java method corresponding to 'Find' will accept a number of optional parameters which translate clauses such as WITH, WHERE, SORTED BY, (LIMIT) etc.

The Natural COMPRESS statement has many options. These are handled by the parameters passed to the Java Method "COMPRESS".

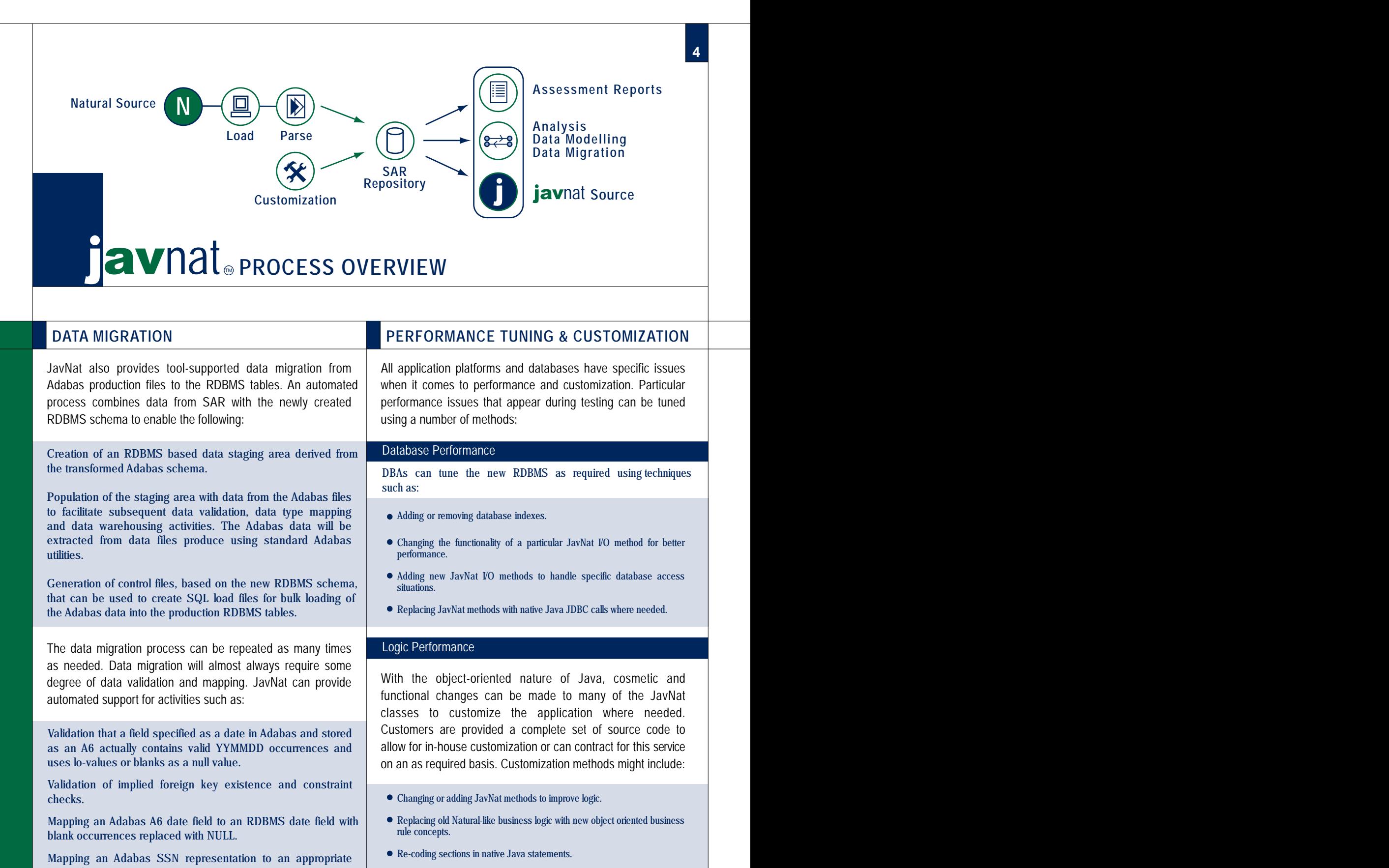

*RDBMS representation.*

*Expansion or replacement of state, region or status codes.*

**For More Information Contact** For More Information Contact: **Frank Driscoll Mhite Rock, British Columbia Inc., British Columbia Inc., and Rock, British Columbia Inc., and Rock, British C** Em: frankd@fdba.ca

**fbddrift fb04-765-4870**